記入年月日 | 年 月 日

株式会社イージェーワークス kyoto-Inet カスタマーサポート

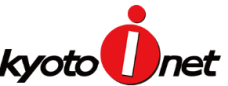

# kyoto-Inet 接続オプション (追加·変更) 申込書

## 株式会社イージェーワークスの定める「kyoto-Inet サービス会員規約」、及び「個人情報のお取り扱いについて」に同意の上、下記の通り申し込みます。

-<br>「kyoto-Inet サービス会員規約」、及び各サービスの「利用規約等」は、Web ページ( https://www.kyoto-inetbb.jp/agreement/ )にてご確認ください。。。

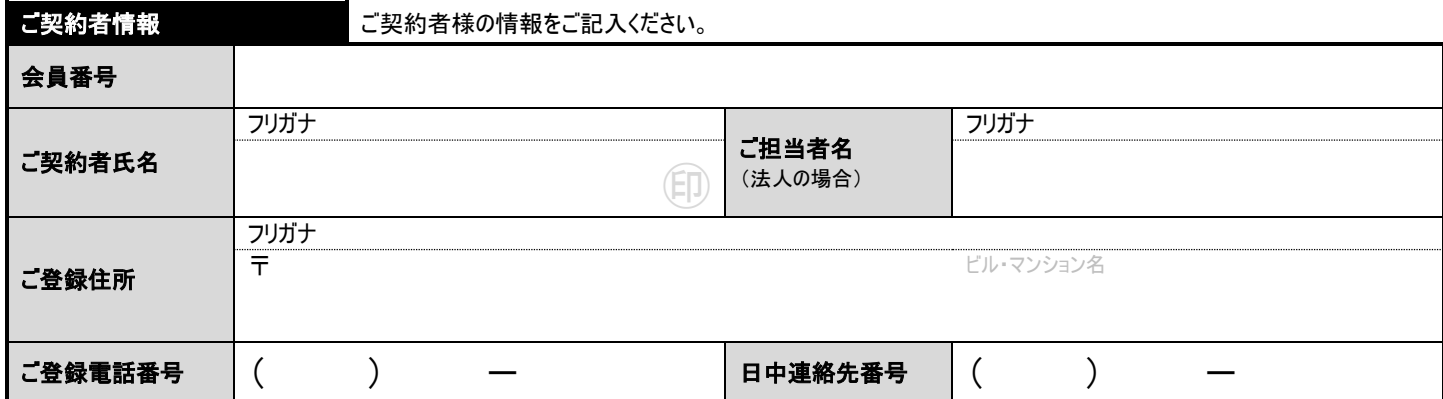

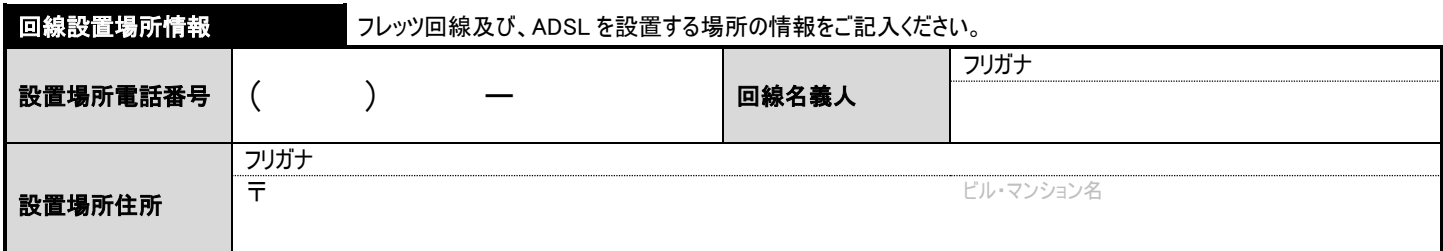

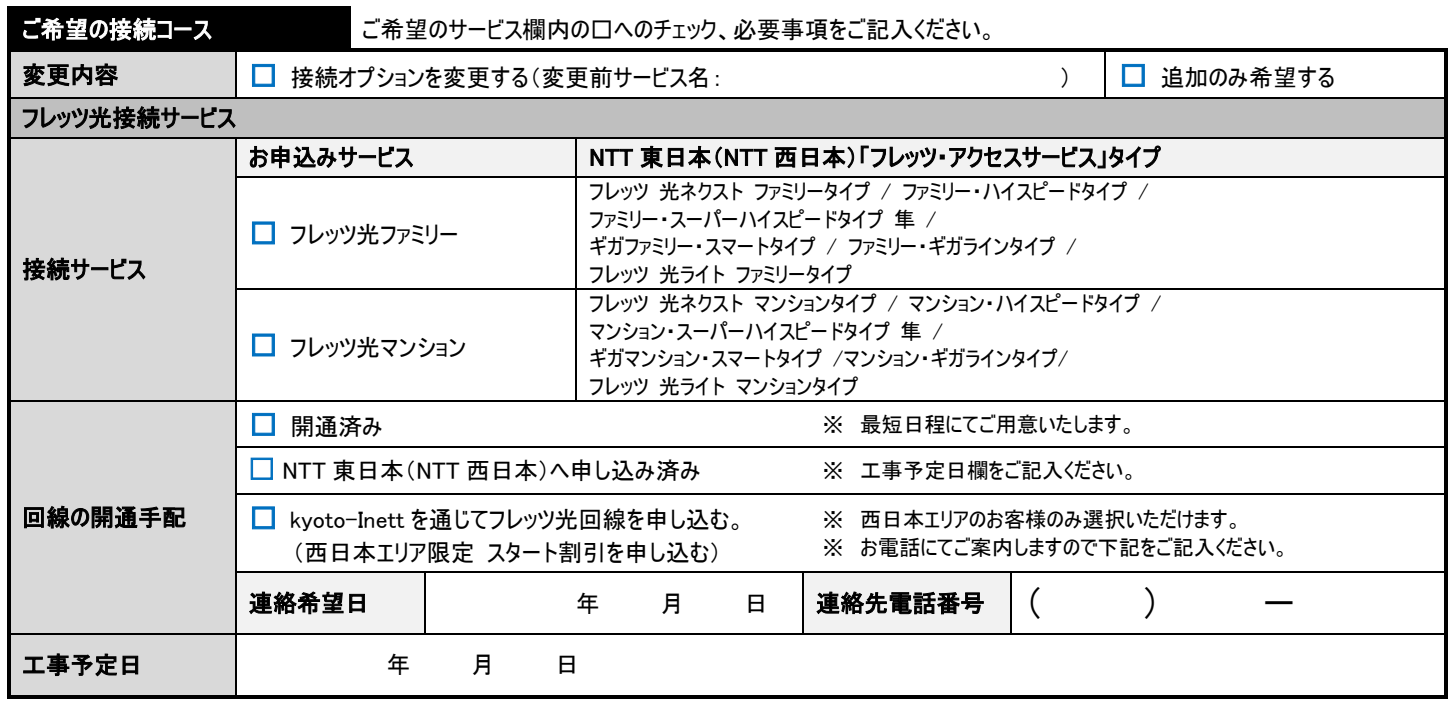

申込書が複数枚に分かれている為、「ご契約者名」および「ご連絡先」をご記入ください。

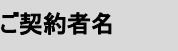

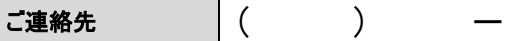

株式会社イージェーワークス kyoto-Inet カスタマーサポート

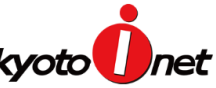

## kyoto-Inet 接続オプション (追加·変更) 申込書

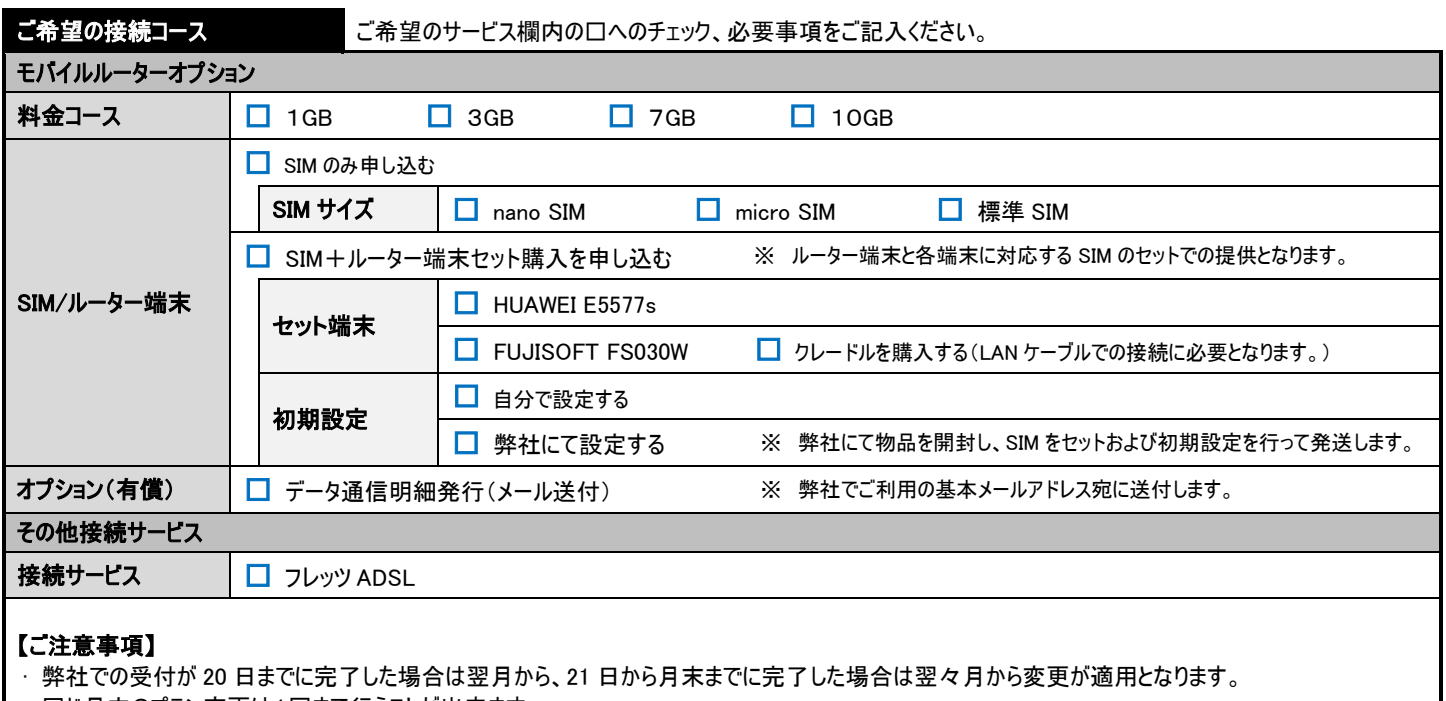

### · 同じ月内のプラン変更は1回まで行うことが出来ます。

### モバイルルーターオプションの各種変更について

· 料金コース(データ容量)の変更について手数料はかかりませんが、SIM サイズを変更する場合、カード発行手数料(\3,000)が発生します。

· モバイルルーターオプションでは、料金のお支払方法には、口座振替、またはクレジットカード支払いのみご利用いただけます。その他のお支払方法を 利用されている場合には、別途『支払方法変更(支払情報変更)申込書』にて変更手続きを行ってください。

本書式をお送りいただきまして、2 週間以内に弊社から何の連絡もない場合には、お手数ではございますが、下記お問い合せ窓口までご連絡ください。

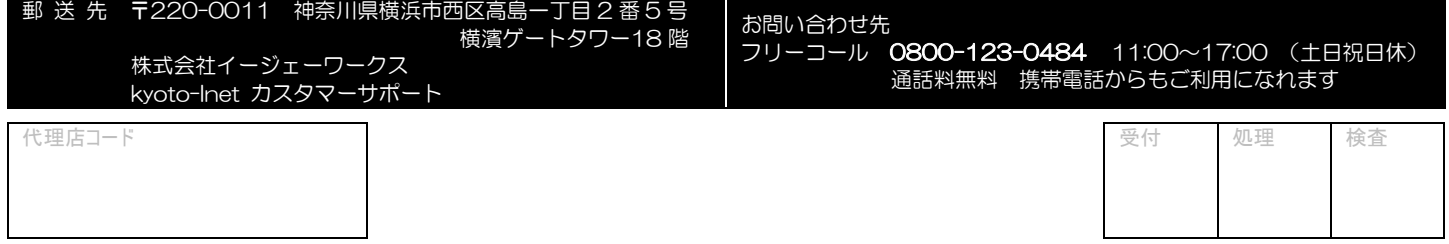